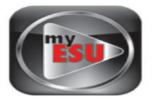

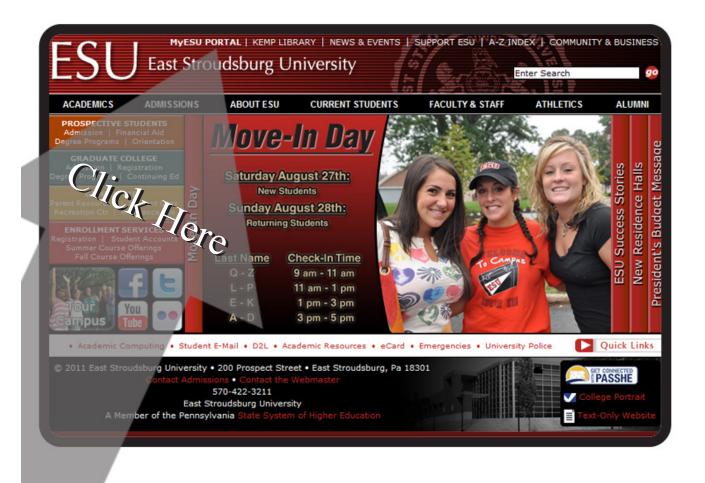

# Navigate to www.esu.edu on your web browser

# Click on the "My ESU Portal" link at the top of the screen

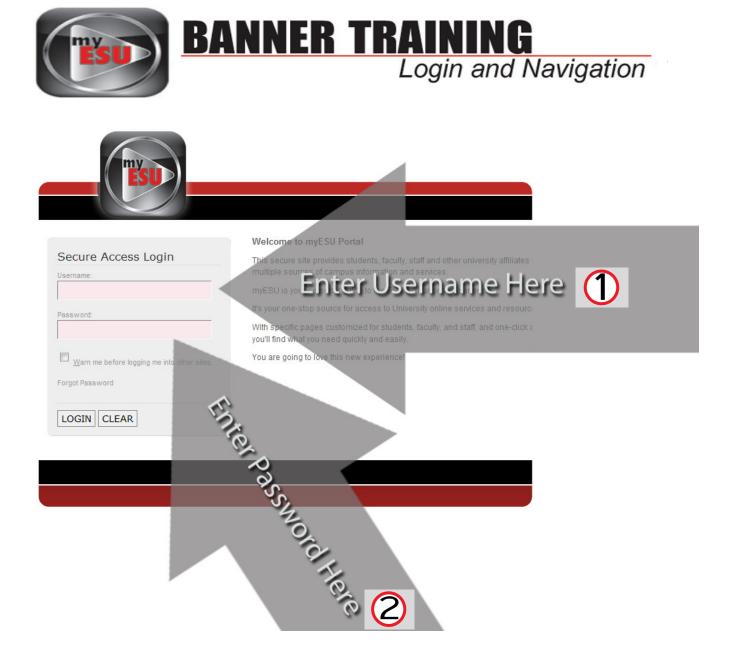

You should now be on the "My ESU" Portal Login Page. (*If you aren't, repeat Step 1*)

Enter your USERNAME and PASSWORD into the proper fields.

Click LOGIN

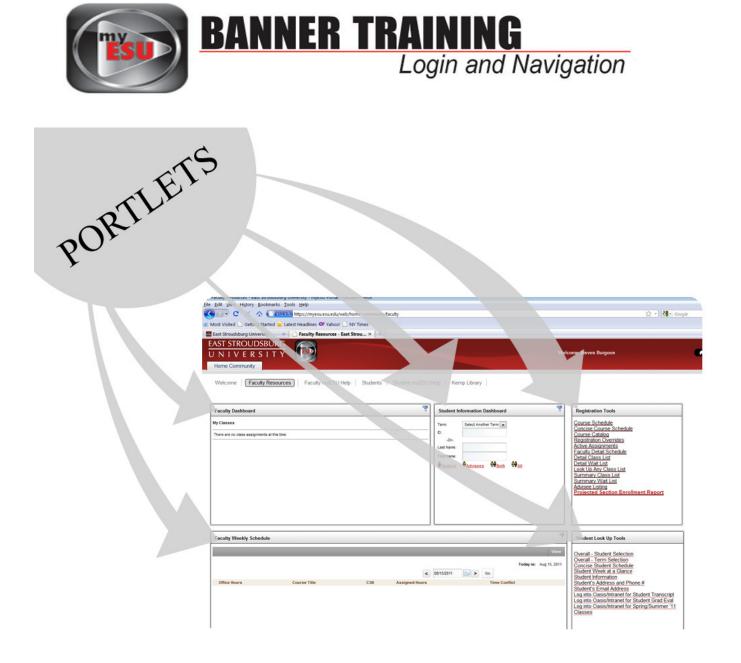

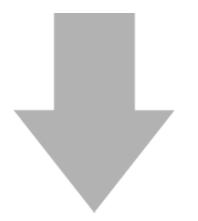

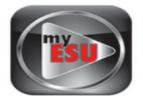

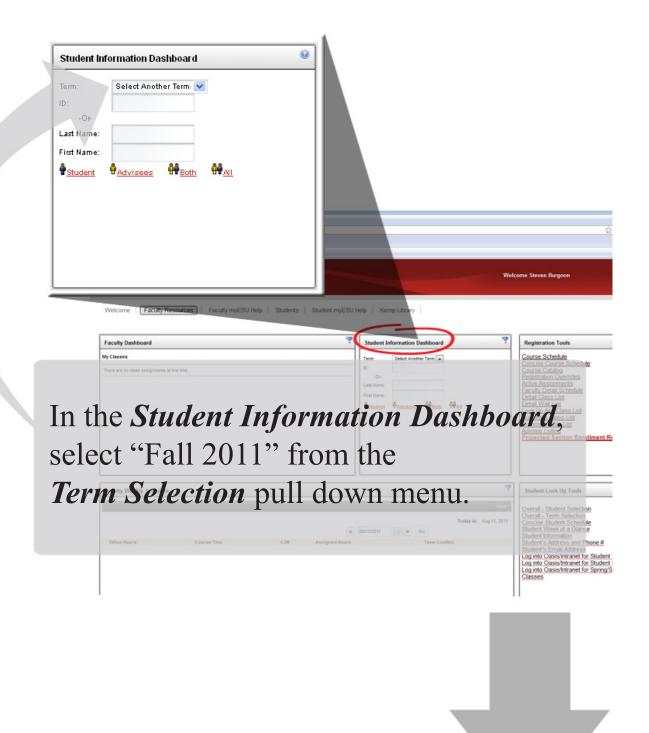

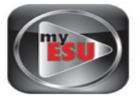

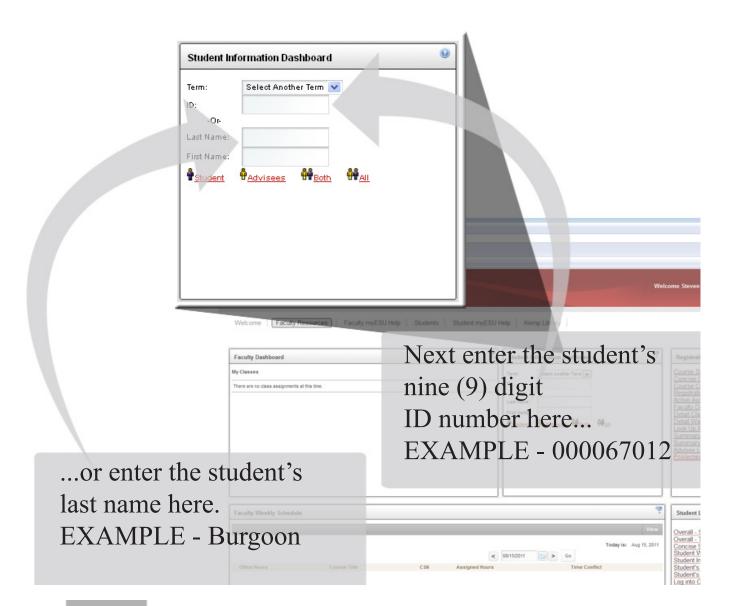

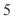

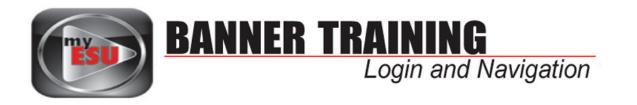

| Student Information Dashboard                                                                                               | <b>All</b>       |
|----------------------------------------------------------------------------------------------------|------------------|
| Term: Select Another Term ♥<br>ID:<br>-Or-<br>Last Name:<br>♥ <u>Student</u> ♥ <u>Advisees</u> ♥♥ <u>Both</u> ♥♥ <u>All</u> |                  |
|                                                                                                    | Click on "ALL"   |
|                                                                                                    | from your search |
|                                                                                                    | options          |

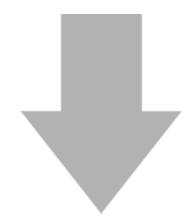

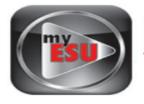

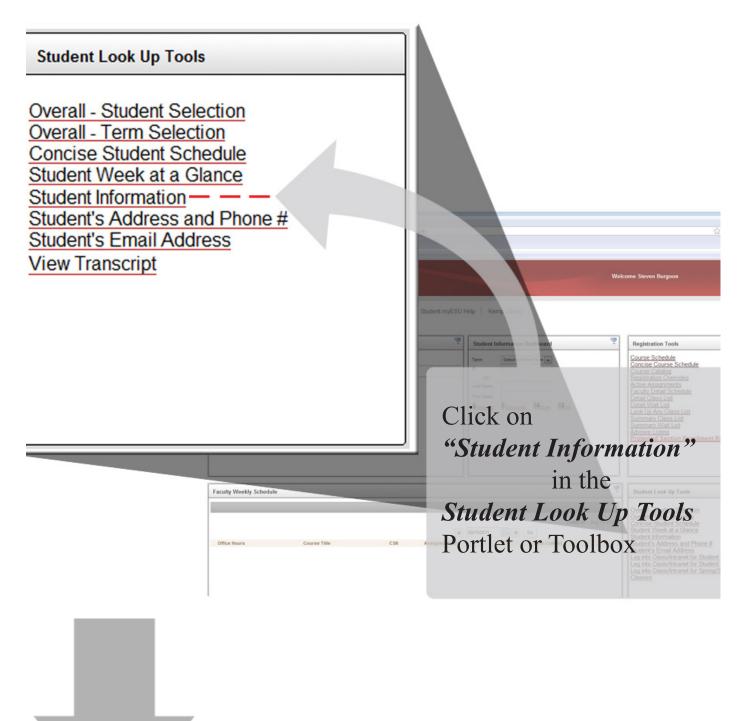

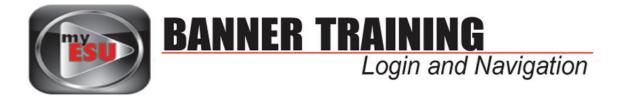

This page shows the student's current information, program, advisor, and other vital student information.

| Click <b>RET</b>                                                                      | TURN TO MENU to continue to naviga                          | te <u>RETURN TO MENU</u> |
|---------------------------------------------------------------------------------------|-------------------------------------------------------------|--------------------------|
| General Stude                                                                         | ent Information                                             |                          |
| Information for Ste                                                                   | even P. Burgoon                                             |                          |
| Student Informatio<br>2009 to The End of<br>Registered for Terr<br>First Term Attende | m: Yes                                                      |                          |
| Last Term Attende                                                                     |                                                             |                          |
| Status:                                                                               | Active _                                                    |                          |
| Residence:                                                                            | PA Resident                                                 |                          |
| Citizenship:                                                                          | US Citizen                                                  |                          |
| Student Type:                                                                         | Continuing/Returning                                        | For additional           |
| Class:                                                                                | Graduate                                                    |                          |
| Primary Advisor:                                                                      | Beth Sockman                                                | student information      |
|                                                                                       |                                                             | click here               |
| Curriculum Informa                                                                    | ation                                                       | chen here                |
| Current Program                                                                       |                                                             |                          |
| Master of Education                                                                   |                                                             |                          |
| Level:                                                                                | Graduate                                                    |                          |
| Program:                                                                              | Instructional Technology, MEd                               |                          |
| Admit Term:                                                                           | Fall 2009                                                   |                          |
| Catalog Term:                                                                         | Fall 2009                                                   |                          |
| College:                                                                              | College of Education                                        |                          |
| Campus:                                                                               | Main Campus (200 Prospect St)                               |                          |
|                                                                                       | nent: Instructional Technology, Media Communications & Tech |                          |
| Major Concentratio                                                                    | on: Classrom Tech Integration Conc                          | )                        |

#### Student Information

ID Selection Term Selection Student Schedule Concise Student Schedule Student Week at a Glance Student Information Student Address and Phones Student E-mail Address Student E-mail Address Student Active Registrations Registration Overrides Advisee Listing View Test Scores Academic Transcript

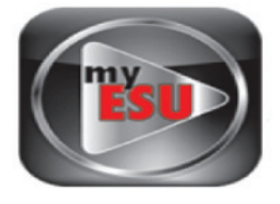

#### Student Information ID Selection Term Selection Student Schedule Concise Student Schedule Student Week at a Glance Student Information Student Address and Phones Student A-mail Address Student Active Registrations Registration Overrides Advisee Listing View Test Scores Academic Transcript

# Click Here

#### Current Schedule

Total Credit Hours: 6.000

 Multimedia II - MCOM 542 - 1

 Associated Term:
 Fall 2011

 CRN:
 91459

 Status:
 \*\*Registered via Web\*\* on Jul 06, 2011

 Assigned Instructor:
 Beth Sockman (2010)

 Grade Mode:
 Standard

 Credits:
 3,000

 Level:
 Graduate

| Level:  | Graduate                      |
|---------|-------------------------------|
| Campus: | Main Campus (200 Prospect St) |

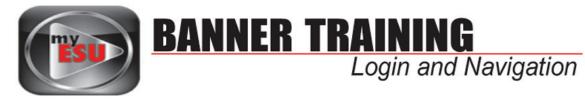

| Total Credit Hours:                                                                                                    | 6.000                                                                                                    |  |
|----------------------------------------------------------------------------------------------------|----------------------------------------------------------------------------------------------------|--|
|                                                                                                    |                                                                                                    |  |
| Multimedia II - MCC                                                                                                    | DM 542 - 1                                                                                                    |  |
| Associated Term:                                                                                                    | Fall 2011                                                                                                    |  |
| CRN:                                                                                                    | 91459                                                                                                    |  |
| Status:                                                                                                    | **Registered via Web** on Jul 06, 2011                                                                                                    |  |
| Assigned Instructo                                                                                                    | r: Beth Sockman                                                                                                    |  |
| Grade Mode:                                                                                                    | Standard                                                                                                    |  |
| Credits:                                                                                                    | 3.000                                                                                                    |  |
| Level:                                                                                                    | Graduate                                                                                                    |  |
| Campus:                                                                                                    | Main Campus (200 Prospect St)                                                                                                    |  |
|                                                                                                    | Hall campas (200 Hospect of)                                                                                                    |  |
| -                                                                                                    |                                                                                                    |  |
| Scheduled Meeting<br>Type Time                                                                                                    |                                                                                                    |  |
| Scheduled Meeting<br>Type Time<br>Class 4:00 pm - 6:                                                                                                    | Times         Date Range         Schedule Type Instructors           Days Where         Date Range         Schedule Type Instructors           50 pm T         Rosenkrans Hall 49 Aug 29, 2011 - Dec 17, 2011 Skills         Beth Sockman (P)                                                                                                    |  |
| Scheduled Meeting<br>Type Time<br>Class 4:00 pm - 6:<br>Inclusionary Practs                                                                                                   | Times     Date Range     Schedule Type Instructors       50 pm T     Rosenkrans Hall 49 Aug 29, 2011 - Dec 17, 2011 Skills     Beth Sockman (P)       Sces - SPED 551 - CE                                                                                                    |  |
| Scheduled Meeting<br>Type Time<br>Class 4:00 pm - 6:<br>Inclusionary Practi<br>Associated Term:                                                                               | Times       Days Where       Date Range       Schedule Type Instructors         50 pm T       Rosenkrans Hall 49 Aug 29, 2011 - Dec 17, 2011 Skills       Beth Sockman (P)         Sces - SPED 551 - CE       Fall 2011                                                                                                    |  |
| Scheduled Meeting<br>Type Time<br>Class 4:00 pm - 6:<br>Inclusionary Practi<br>Associated Term:<br>CRN:                                                                       | Times     Days     Date Range     Schedule Type Instructors       50 pm T     Rosenkrans Hall 49 Aug 29, 2011 - Dec 17, 2011 Skills     Beth Sockman (P)       Sices - SPED 551 - CE     Fall 2011       91240                                                                                                    |  |
| Scheduled Meeting<br>Type Time<br>Class 4:00 pm - 6:<br>Inclusionary Practi<br>Associated Term:<br>CRN:<br>Status:                                                            | Times       Days Where       Date Range       Schedule Type Instructors         50 pm T       Rosenkrans Hall 49 Aug 29, 2011 - Dec 17, 2011 Skills       Beth Sockman (P)         Sces - SPED 551 - CE       Fall 2011                                                                                                    |  |
| Scheduled Meeting<br>Type Time<br>Class 4:00 pm - 6:<br>Inclusionary Practs<br>Associated Term:<br>CRN:<br>Status:<br>Assigned Instructo                                      | Times     Days     Where     Date Range     Schedule Type Instructors       50 pm T     Rosenkrans Hall 49 Aug 29, 2011 - Dec 17, 2011 Skills     Beth Sockman (P)       ices - SPED 551 - CE     Fall 2011       91240     **Registered via Web** on Jul 26, 2011                                                                                                    |  |
| Scheduled Meeting<br>Type Time<br>Class 4:00 pm - 6:<br>Inclusionary Practs<br>Associated Term:<br>CRN:<br>Status:<br>Assigned Instructo<br>Grade Mode:                       | Times     Days     Where     Date Range     Schedule Type     Instructors       50 pm T     Rosenkrans Hall 49 Aug 29, 2011 - Dec 17, 2011 Skills     Beth Sockman (P)       Sces - SPED 551 - CE       Fall 2011       91240       **Registered via Web** on Jul 26, 2011                                                                                             |  |
| Scheduled Meeting<br>Type Time<br>Class 4:00 pm - 6:<br>Inclusionary Practi<br>Associated Term:<br>CRN:<br>Status:                                                            | Times     Days     Where     Date Range     Schedule Type     Instructors       50 pm T     Rosenkrans Hall 49 Aug 29, 2011 - Dec 17, 2011 Skills     Beth Sockman (P)       Sices - SPED 551 - CE       Fall 2011       91240       **Registered via Web** on Jul 26, 2011       **Caroline M. Dipipi-Hoy       Standard                                              |  |
| Scheduled Meeting<br>Type Time<br>Class 4:00 pm - 6:<br>Inclusionary Practs<br>Associated Term:<br>CRN:<br>Status:<br>Assigned Instructo<br>Grade Mode:<br>Credits:           | Times     Days Where     Date Range     Schedule Type Instructors       50 pm T     Rosenkrans Hall 49 Aug 29, 2011 - Dec 17, 2011 Skills     Beth Sockman (P)       ices - SPED 551 - CE     Fall 2011       91240     **Registered via Web** on Jul 26, 2011       **Registered via Web** on Jul 26, 2011       standard       3.000                                 |  |
| Scheduled Meeting<br>Type Time<br>Class 4:00 pm - 6:<br>Inclusionary Practa<br>Associated Term:<br>CRN:<br>Status:<br>Assigned Instructo<br>Grade Mode:<br>Credits:<br>Level: | Times     Days     Where     Date Range     Schedule Type     Instructors       50 pm T     Rosenkrans Hall 49 Aug 29, 2011 - Dec 17, 2011 Skills     Beth Sockman (P)       Sces - SPED 551 - CE       Fall 2011       91240       **Registered via Web** on Jul 26, 2011       scaroline M. Dipipi-Hoy       Standard       3.000       Graduate       Lehigh Valley |  |

The Current Schedule shows all the courses the student is currently enrolled in, the instructor teaching each course, the courses CRN numbers, which campus is hosting the course, etc.

(Please note) Clicking "*Return To Menu*" will allow you to continue to navigate through the *Student Information* menu

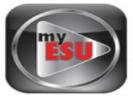

#### Student Information ID Selection Term Selection Student Schedule Concise Student Schedule Student Week at a Glance Student Information Student Address and Phones Student E-mail Address Student E-mail Address Student Active Registrations Registration Overrides Advisee Listing View Test Scores Academic Transcript

# Click Here

| Concise Student Schedule |                    |                                                            |           |          |                 | 000067012 Steven P. Burgoo<br>Fall 201<br>Aug 23, 2011 08:11 ar |        |                      |                       |             |
|--------------------------|--------------------|------------------------------------------------------------|-----------|----------|-----------------|-----------------------------------------------------------------|--------|----------------------|-----------------------|-------------|
| This page lists          | the classes for wh | nich you are registered for the term. Al                   | of the de | tail inf | ormation about  | the class is in                                                 | cluded |                      |                       | 011 00.11 0 |
| Information for S        | teven P. Burgoor   |                                                            |           |          |                 |                                                                 |        |                      |                       |             |
| Classification:          |                    | Graduate                                                   |           |          |                 |                                                                 |        |                      |                       |             |
| Level:                   |                    | Graduate                                                   |           |          |                 |                                                                 |        |                      |                       |             |
| College:                 |                    | College of Education                                       |           |          |                 |                                                                 |        |                      |                       |             |
| Major and Departr        | ment:              | Instructional Technology, Media Co<br>College of Education | mmunica   | tions (  | 3. Tech         |                                                                 |        |                      |                       |             |
| Major Concentrati        | on:                | Classrom Tech Integration Conc                             |           |          |                 |                                                                 |        |                      |                       |             |
| CRN Course               | Title              | Campus                                                     | Credit    | Leve     | el Start Date   | End Date                                                        | Days   | s Time               | Location              | Instructor  |
| 91459 MCOM 542           | 1 Multimedia II    | Main Campus (200 Prospect<br>St)                           | 3.000     | G        | Aug 29,<br>2011 | Dec 17,<br>2011                                                 | т      | 4:00 pm - 6:50<br>pm | Rosenkrans Hall<br>49 | Sockman     |
| 91240 SPED 551           | Inclusionary       | Lehigh Valley                                              | 3.000     | G        | Sep 17,         | Dec 03,                                                         | s      | 9:00 am - 1:00       | TBA                   | Dipipi-Hoy  |

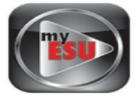

| Concise Student Schedule |                     |                                        |           |          |                 | 000067012 Steven P. Burgoo<br>Fall 201<br>Aug 23, 2011 08:11 ar |        |                      |                       |               |
|--------------------------|---------------------|----------------------------------------|-----------|----------|-----------------|-----------------------------------------------------------------|--------|----------------------|-----------------------|---------------|
| This page lists the cla  | asses for which     | you are registered for the term. All o | of the de | tail inf | ormation about  | the class is in                                                 | cluded |                      | Aug 23, 2             | .011 06:11 dm |
| Information for Steven   | P. Burgoon          |                                        |           |          |                 |                                                                 |        |                      |                       |               |
| Classification:          |                     |                                        |           |          |                 |                                                                 |        |                      |                       |               |
|                          |                     | Sraduate                               |           |          |                 |                                                                 |        |                      |                       |               |
| Level:                   |                     | Sraduate                               |           |          |                 |                                                                 |        |                      |                       |               |
| College:                 |                     | college of Education                   |           |          |                 |                                                                 |        |                      |                       |               |
| Major and Department:    |                     | nstructional Technology, Media Con     | nmunicat  | tions 8  | & Tech          |                                                                 |        |                      |                       |               |
|                          | C                   | college of Education                   |           |          |                 |                                                                 |        |                      |                       |               |
| Major Concentration:     | C                   | Classrom Tech Integration Conc         |           |          |                 |                                                                 |        |                      |                       |               |
| CRN Course Titl          | e                   | Campus                                 | Credite   | Leve     | l Start Date    | End Date                                                        | Day    | s Time               | Location              | Instructor    |
| 91459 MCOM 542 1 Mul     | timedia II          | Main Campus (200 Prospect<br>St)       | 3.000     | G        | Aug 29,<br>2011 | Dec 17,<br>2011                                                 | т      | 4:00 pm - 6:50<br>pm | Rosenkrans Hall<br>49 | Sockman       |
|                          | lusionary<br>ctices | Lehigh Valley                          | 3.000     | G        | Sep 17,<br>2011 | Dec 03,<br>2011                                                 | s      | 9:00 am - 1:00<br>pm | TBA                   | Dipipi-Hoy    |
|                          |                     | Total Credits:                         | 6.000     |          |                 |                                                                 |        |                      |                       |               |

This page contains one line of record for each course the student is enrolled in.

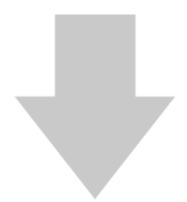

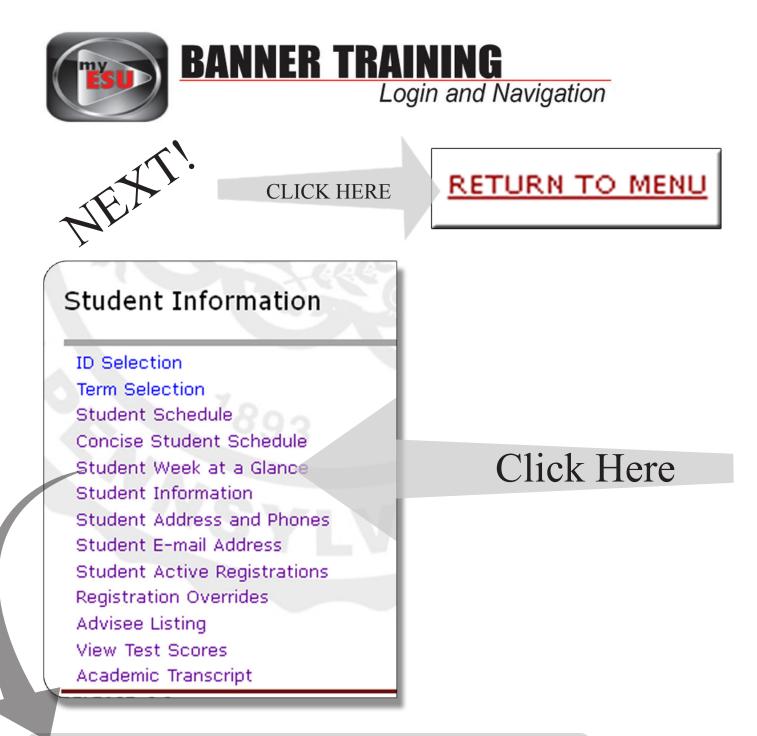

This page lets you look at the classes students have scheduled, one week at a time.

It is set up as a *block schedule* and shows the *day* of the class, the *times* it is scheduled to run, *course number* and the *location* on campus where the class is being held.

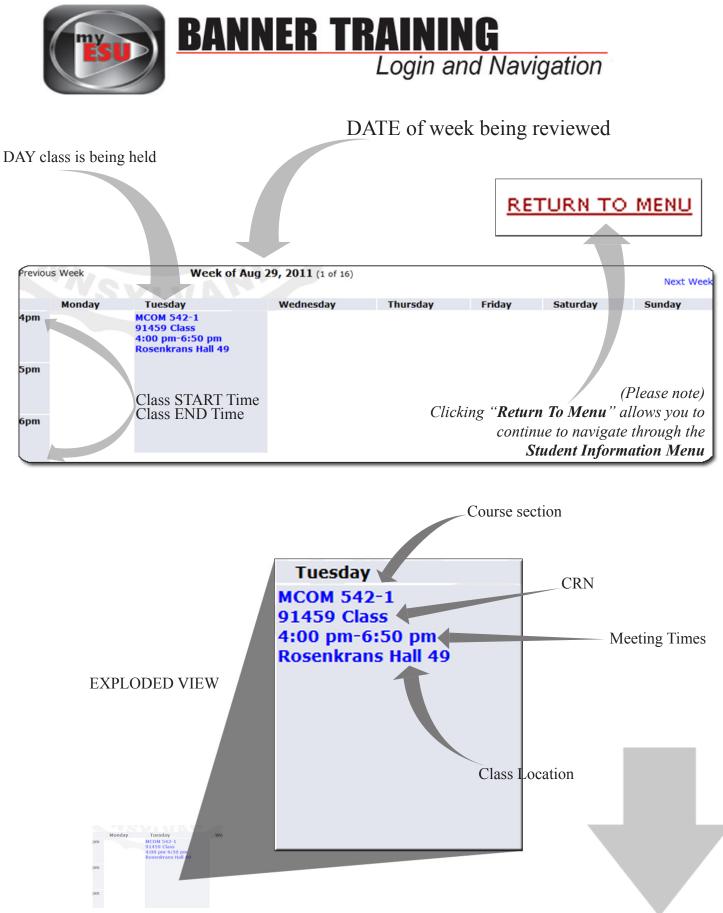

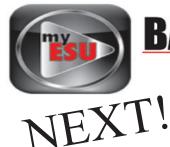

## Student Information

ID Selection Term Selection Student Schedule Concise Student Schedule Student Week at a Glance Student Information Student Address and Phones Student E-mail Address Student Active Registrations Registration Overrides Advisee Listing View Test Scores Academic Transcript

# Click Here

#### View Student Addresses and Phones

#### Information for Steven P. Burgoon

#### Addresses and Phones

Campus Current: (No start date) - (No end date) Phones Primary: None Provided

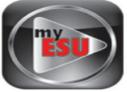

| View Student Addresses an                                                                         | d Phones                                                 |
|---------------------------------------------------------------------------------------------------|----------------------------------------------------------|
| Information for Steven P. Burgoon                                                                 |                                                          |
| Addresses and Phones                                                                              |                                                          |
| Campus                                                                                            | Phones                                                   |
| Current: (No start date) - (No end date)                                                          | Primary: None Provided                                   |
| East Stroudsburg, Pennsylvania                                                                    | 18301                                                    |
| Local                                                                                             | Phones                                                   |
| <b>Current:</b> Sep 28, 2010 - (No end date)<br>21 Burgoon Road<br>East Stroudsburg, Pennsylvania | Primary: 570-4760049<br>Cell Phone: 570-4760049<br>18301 |
| Permanent                                                                                         | Phones                                                   |
| <b>Current:</b> Sep 28, 2010 - (No end date)<br>21 Burgoon Road<br>East Stroudsburg, Pennsylvania | Primary: 570-4760049                                     |

(Please note) Clicking "**Return To Menu**" allows you to continue to navigate through the **Student Information Menu** 

RETURN TO MENU

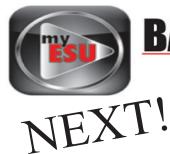

## Student Information

ID Selection Term Selection Student Schedule Concise Student Schedule Student Week at a Glance Student Information Student Address and Phones Student E-mail Address Student Active Registrations Registration Overrides Advisee Listing View Test Scores Academic Transcript

# Click Here

## Select Student E-Mail Address to View

Information for Steven P. Burgoon

E-mail Addresses Official ESU E-mail spb7012@esu.edu Preferred

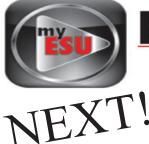

#### Student Information

ID Selection Term Selection Student Schedule Concise Student Schedule Student Week at a Glance Student Information Student Address and Phones Student E-mail Address Student Active Registrations Registration Overrides Advisee Listing View Test Scores Academic Transcript

# Click Here

#### Active Registrations for Steven P. Burgoon

Information for Steven P. Burgoon

🕦 The following classes are not officially considered complete for transcript purposes. Additional information is available by selecting hyperlinke

#### Multimedia II - MCOM 542 - 1

| Associated Term      |
|----------------------|
| CRN                  |
| Status               |
| Schedule Type        |
| Instructional Method |
| Campus               |

Fall 2011 91459 \*\*Registered via Web\*\* Jul 06, 2011 Skills Classroom Main Campus (200 Prospect St)

| Credits               | 3.0 |
|-----------------------|-----|
| Grade Mode            | Sta |
| Course Level          | Gr  |
| Midterm Grade         |     |
| Grade Detail          |     |
| Associated Instructor | Be  |
| Course URL            |     |

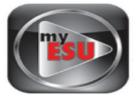

#### Active Registrations for Steven P. Burgoon

000067012 Stev Aug 25, 20

#### Information for Steven P. Burgoon

🕦 The following classes are not officially considered complete for transcript purposes. Additional information is available by selecting hyperlinked data.

#### Multimedia II - MCOM 542 - 1

| Associated Term      | Fall 2011                           |
|----------------------|-------------------------------------|
| CRN                  | 91459                               |
| Status               | **Registered via Web** Jul 06, 2011 |
| Schedule Type        | Skills                              |
| Instructional Method | Classroom                           |
| Campus               | Main Campus (200 Prospect St)       |

#### Inclusionary Practices - SPED 551 - CE

| Associated Term      | Fall 2011                           |
|----------------------|-------------------------------------|
| CRN                  | 91240                               |
| Status               | **Registered via Web** Jul 26, 2011 |
| Schedule Type        | Graduate Lecture                    |
| Instructional Method | Classroom                           |
| Campus               | Lehigh Valley                       |
|                      |                                     |

| Credits               | 3.000                                                                                                    |
|-----------------------|----------------------------------------------------------------------------------------------------|
| Grade Mode            | Standard                                                                                                    |
| Course Level          | Graduate                                                                                                    |
| Midterm Grade         |                                                                                                    |
| Grade Detail          |                                                                                                    |
| Associated Instructor | Beth Sockman                                                                                                    |
| Course URL            |                                                                                                    |
|                       |                                                                                                    |
|                       |                                                                                                    |
| Credits               | 3.000                                                                                                    |
| Grade Mode            | Standard                                                                                                    |
| Course Level          | Graduate                                                                                                    |
| Midterm Grade         |                                                                                                    |
| Grade Detail          |                                                                                                    |
| Associated Instructor | Caroline M. Dipipi-Hoy 🞯                                                                                                    |
|                       | Grade Mode<br>Course Level<br>Midterm Grade<br>Grade Detail<br>Associated Instructor<br>Course URL<br>Credits<br>Grade Mode<br>Course Level<br>Midterm Grade<br>Grade Detail |

Course URL

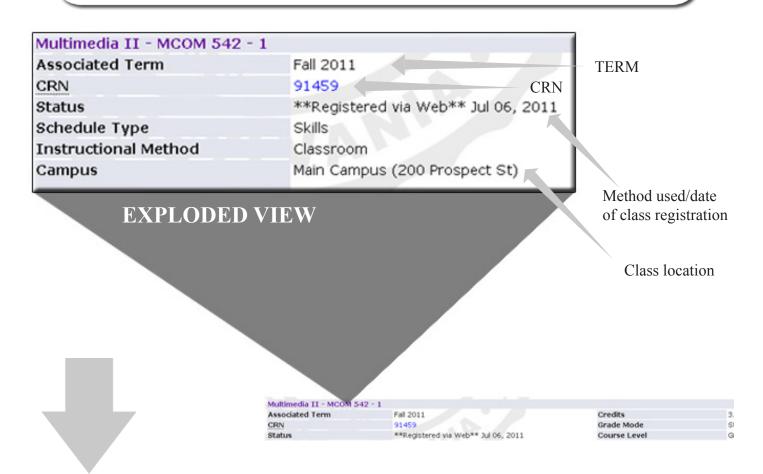

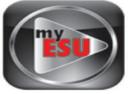

|                                          | Credits                       | 3.000                |
|------------------------------------------|-------------------------------|----------------------|
|                                          | Grade Mode                    | Standard             |
|                                          | Course Level                  | Graduate             |
| Available Course                         | Midterm Grade                 |                      |
| Credits                                  | Grade Detail                  |                      |
| credits                                  | Associated Instructor         | Beth Sockman         |
|                                          | Course URL                    | Ũ                    |
| Undergraduate or Graduate                | Sourse one                    |                      |
| Course Level                             |                               | EXPLODED VIEW        |
|                                          |                               |                      |
|                                          |                               |                      |
| Course Instructor                        |                               |                      |
| Course instructor                        |                               |                      |
|                                          |                               |                      |
|                                          |                               |                      |
|                                          |                               |                      |
|                                          |                               |                      |
|                                          |                               |                      |
|                                          |                               |                      |
|                                          |                               |                      |
|                                          |                               |                      |
|                                          |                               |                      |
|                                          |                               |                      |
|                                          |                               |                      |
|                                          |                               |                      |
|                                          |                               |                      |
|                                          |                               |                      |
| 2011                                     | Credits                       | 3.000                |
| 459<br>Registered via Web** Jul 06, 2011 | Grade Mode                    | Standard<br>Graduate |
| alls<br>issroom                          | Midterm Grade<br>Grade Detail |                      |
| in Campus (200 Prospect St)              | Associated Instructor         | Beth Sockman         |
|                                          | Course URL                    |                      |
|                                          |                               |                      |
|                                          |                               |                      |

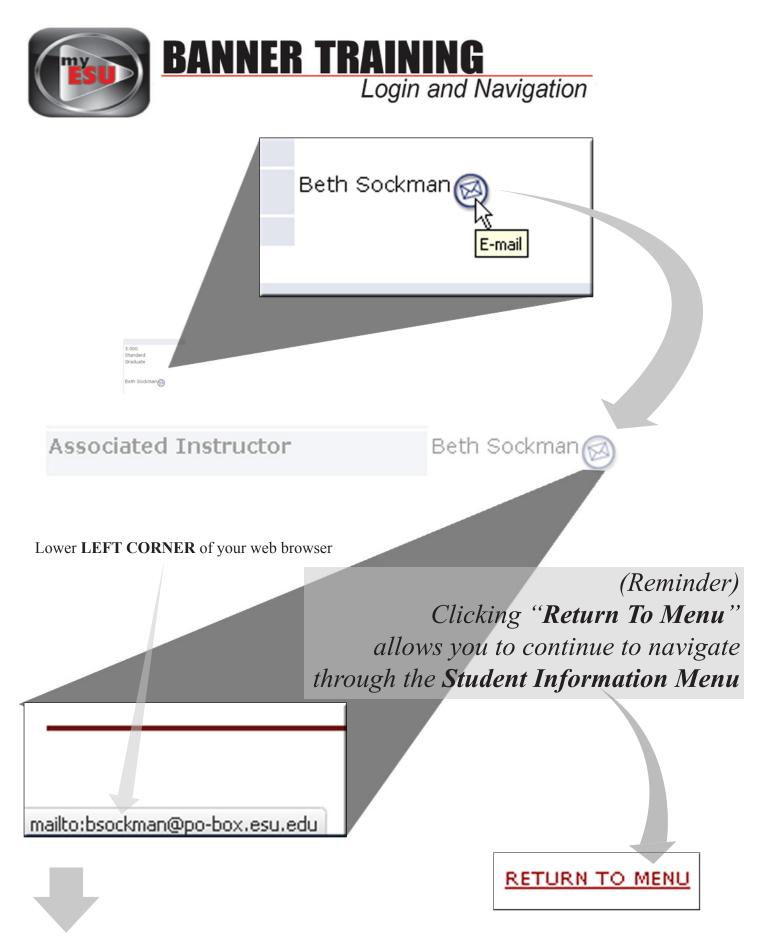

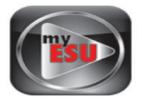

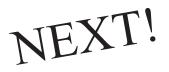

## Student Information

ID Selection Term Selection Student Schedule Concise Student Schedule Student Week at a Glance Student Information Student Address and Phones Student E-mail Address Student Active Registrations Registration Overrides Advisee Listing View Test Scores Academic Transcript

(Reminder) Clicking "**Return To Menu**" allows you to continue to navigate through the **Student Information Menu** 

RETURN TO MENU

# Click Here

| Test Scores                                             | 3121                                         |                                                    |
|---------------------------------------------------------|----------------------------------------------|----------------------------------------------------|
| This page lists the test scores for this student if the | student is registered for the selected term. |                                                    |
| Information for Steven P. Burgoon                       |                                              |                                                    |
|                                                         |                                              |                                                    |
| Test Scores                                             |                                              |                                                    |
| Test Description                                        | Test Score                                   | Date Taken                                         |
| SAT Verbal                                              |                                              | \$P\$\$P\$(1)(1)(1)(1)(1)(1)(1)(1)(1)(1)(1)(1)(1)( |
| SAT Mathematics                                         |                                              | 545.5 <u>5</u> 7.557                               |

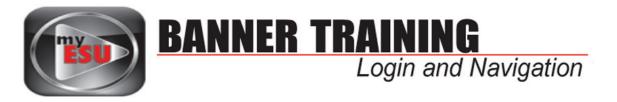

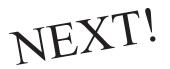

## Student Information

ID Selection Term Selection Student Schedule Concise Student Schedule Student Week at a Glance Student Information Student Address and Phones Student E-mail Address Student Active Registrations Registration Overrides Advisee Listing View Test Scores Academic Transcript

# Click Here

Select the transcript level and transcript type.

Transcript Level: All Levels

Transcript Type: Academic History Validation 💌

| <b>BANN</b>                                                                      | <b>ER TRAINING</b><br>Login and Navigation                                                                     |
|----------------------------------------------------------------------------------|----------------------------------------------------------------------------------------------------|
| Choose<br>Graduate or Undergraduate                                              | Select the transcript level and transcript type.                                                               |
|                                                                                  | Transcript Level: All Levels<br>Transcript Type: All Levels<br>Graduate<br>Undergraduate<br>Display Transcript |
| Select the transcript lev<br>Transcript Level: Gradua<br>Transcript Type: Academ | te 💌                                                                                                    |
| Display Transcript                                                               | 3                                                                                                    |
|                                                                                  | Student AcademicTranscript                                                                                     |
| Click here to view<br>Transcript                                                 | Institution Credit Iranscript Iotals Courses in Progre                                                         |
|                                                                                  | Curriculum Information  Primary Program  Master of Education                                                   |
|                                                                                  | 24                                                                                                    |

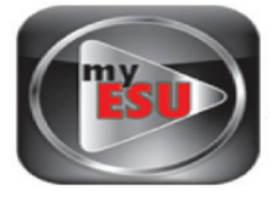

| This is not an official trans                                  | cript. Courses which are in progress may also be included on this transcript. |  |
|----------------------------------------------------------------|-------------------------------------------------------------------------------|--|
| Information for Steven P. Bu                                   | irgoon                                                                        |  |
| Institution Credit Trans                                       | cript Totals Courses in Progress                                              |  |
|                                                                |                                                                               |  |
| Transcript Data                                                |                                                                               |  |
| STUDENT INFORMATION                                            |                                                                               |  |
| Student Type: Continuing/F                                     | Returning                                                                     |  |
|                                                                |                                                                               |  |
| Curriculum Information                                         |                                                                               |  |
| Curriculum Information<br>Primary Program                      |                                                                               |  |
| Primary Program                                                |                                                                               |  |
| Primary Program<br>Master of Education                         | Instructional Technology, MEd                                                 |  |
| Primary Program<br>Master of Education<br>Program:             | Instructional Technology, MEd<br>College of Education                         |  |
| Primary Program<br>Master of Education<br>Program:<br>College: |                                                                               |  |
|                                                                | College of Education                                                          |  |

#### INSTITUTION CREDIT -Тор-

| Fall 200           | 19       |        |               |                       |                  |       |                 |                 |              |                   |                   |     |
|--------------------|----------|--------|---------------|-----------------------|------------------|-------|-----------------|-----------------|--------------|-------------------|-------------------|-----|
| College            |          |        |               | College of Educ       | ation            |       |                 |                 |              |                   |                   |     |
| Major:             |          |        |               | Instructional Te      | chnology         |       |                 |                 |              |                   |                   |     |
| Studen             | t Type:  |        |               | Continuing/Ret        | urning           |       |                 |                 |              |                   |                   |     |
| Academic Standing: |          |        | Good Standing | Good Standing (Start) |                  |       |                 |                 |              |                   |                   |     |
| Subject            | t Course | Campus | Level         | Title                 |                  |       |                 |                 | Grade        | Credit<br>Hours   | Quality<br>Points | R   |
| мсом               | 510      |        | G             | Computers in E        | Education        |       |                 |                 | В            | 3.000             | 9.00              | 0 I |
| мсом               | 520      |        | G             | Selctn Use Inst       | r Media          |       |                 |                 | А            | 3.000             | 12.00             | 0 I |
| мсом               | 545      |        | G             | Interactive Med       | lia              |       |                 |                 | А            | 3.000             | 12.00             | 0 I |
|                    |          |        |               |                       | Attempt<br>Hours |       | Passed<br>Hours | Earned<br>Hours | GPA<br>Hours | Quality<br>Points | GPA               |     |
| Current            | t Term:  |        |               |                       |                  | 9.000 | 9.000           | 9.000           | 9.00         | 0 33.000          | 3.6               | 667 |
| Cumula             | ative:   |        |               |                       |                  | 9.000 | 9.000           | 9.000           | 9.00         | 0 33.000          | 3.6               | 667 |

Continued on next page...

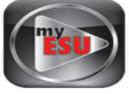

| TRANSCRIPT TOTALS (GRADUATE) | -Тор-                             |              |        |              |                   |       |  |  |  |
|------------------------------|-----------------------------------|--------------|--------|--------------|-------------------|-------|--|--|--|
| Level Comments:              | TRANSCRIPT VALIDATION IN PROGRESS |              |        |              |                   |       |  |  |  |
|                              | Attempt<br>Hours                  | Passed Hours |        | GPA<br>Hours | Quality<br>Points | GPA   |  |  |  |
| Total Institution:           | 30.000                            | 30.000       | 30.000 | 30.000       | 111.000           | 3.700 |  |  |  |
| Total Transfer:              | 0.000                             | 0.000        | 0.000  | 0.000        | 0.000             | 0.000 |  |  |  |
| Overall:                     | 30.000                            | 30.000       | 30.000 | 30.000       | 111.000           | 3.700 |  |  |  |

When you are finished, close this tab to return to the "*Factulty Resources Dashboard*" in myESU portal.